## New How To Add Automatically Updating Content To Your Website For Free Videos With Bargain Hunter Warehouse For More Items Go To Www.callthepcdoctor.com

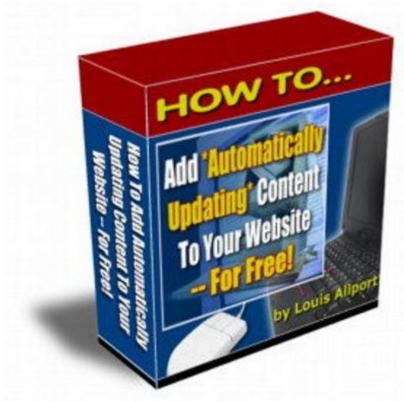

## **DOWNLOAD HERE**

How To Add Automatically Updating Content To Your Website For Free You'll Discover: \* The Quick, Easy & FREE Way To Automatically Update All Your Websites With Bang-Up-To-Date And High-Quality Content That Keeps The Search Engine Spiders AND Your Visitors Coming Back To You Again And Again! You Receive The Resell Rights To This 9 Videos (To Be Viewed On PCs Only. Will Not Work On Macs) And Pre-Written Sales Letter!

## **DOWNLOAD HERE**

## Similar manuals:

Automatically Update All Your Websites With PLR